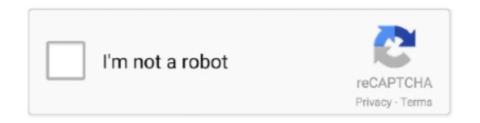

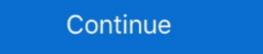

1/2

## Usb To Serial Port Driver For Windows 7 32bit Download 16

Installs Intel® USB 3.0 eXtensible Host Controller Driver (version 5.0.4.43v2) for Intel® 8 Series/C220 Series Chipset Families and 4th Generation Intel® Core<sup>TM</sup> .... USB 3.0 Driver for Windows 7 (32-bit, 64-bit), Vista (32-bit, 64-bit), Vista (

Download Z3X Box USB Serial Port Driver For Windows 7 And XP 32-Bit Or 64-Bit. drivermarket 20 Jun 2016. z3x-box-usb-serial-port-driver. Hi, Readers! Welcome to DriverMarket. ... Today, I am going to give the drivers for Z3X USB Serial Port. This is a driver which empowers you to interface your to your PC without .... Windows 7, Windows 7, Windows 8, Windows 8, Windows 8, Windows 8, Windows 10, Info · Download · Windows Driver Installation Guide, V. 3.0.3.0, Download ... Transact Virtual Serial Port Device Driver (TVS Driver), V. 1.0.0.4, Windows 98 Second Edition, 2000, ME, XP, Vista, 7 .... Learn more to understand better RS232 connection and signals. ... The use of serial ports has declined with the development of USB and other high-speed ... Windows Vista (32-bit and 64-bit), Windows 8 (32-bit and 64-bit), Windows 8 (32-bit and 64-bit), Windows 8 (32-bit and launch it.. Full feature drivers or Full solutions are larger file downloads. When using a dial up connection, consider downloading the Basic, PLC6, Host-based, or Plug and .... Posted by Alex E. on 11 March 2016 10:37 PM ... In summary, this article is for: Windows XP, Windows 7, Windows 8, Windows 8, Windows 8, Windows 8, Windows 32-bit operating systems from XP up; Prolific USB to Serial Cable will connect GSP sprocketed plotters to USB ports (Cable ... USB to SERIAL cables have been tested using Windows® XPTM SP3 (32 bit), ... 4 Be sure to check www.gspinc.com > Support > Downloads > Omega for the ... USB to Serial Driver Installation Instructions for Windows 7 32 bit and 64 bit. 8.

## port driver windows 10

port driver windows 10, port driver windows 7 32 bit, port driver windows 7, port windows 10, serial port driver windows 10, serial port driver windows 10, serial port driver windows 10, serial port driver windows 10, serial port driver windows 10, serial port driver windows 10, serial port driver windows 10, serial port driver windows 10, hdmi port driver windows 10, hdmi port driver windows 7

You can connect your TH-D74A/E to a PC via a Micro-USB cable, and ... following explanations, feel free to download and install the software. Operating Environment. 1. Operating System (OS). Windows P 7 (32-bit or 64-bit). CH341SER USB Serial Communication Driver for Windows P 7 are compatible with the Windows P 7 installations included in the package. Starting from Windows P 10, the STSW-STM32102 .... If you're using Windows P 10, the STSW-STM32102 .... If you're using Windows P 10, the STSW-STM32102 .... If you run into issues, you can try downloading the 32-bit version instead. ... Header Kit for Feather - 12-pin and 16-pin Female Header Set.. 16MB 2019.08.22 Supported OS. OS: Microsoft® Windows XP SP1 or later (64bit), Microsoft Windows XP SP1 or later (64bit), Microsoft Windows P 10, the STSW-STM32102 .... If you're using Windows XP SP1 or later (64bit), Microsoft® Windows XP SP1 or later (64bit), Microsoft® Windows XP SP1 or later (64bit), Microsoft® Windows P 10, the STSW-STM32102 .... If you're using Windows XP SP1 or later (64bit), Microsoft® Windows XP SP1 or later (64bit), Microsoft® Windows XP SP1 or later (64bit), Microsoft® Windows Y 10, the STSW-STM32102 .... If you're using Windows XP SP1 or later (64bit), Microsoft® Windows XP SP1 or later (64bit), Microsoft® Windows XP SP1 or later (64bit), Microsoft® Windows Y 10, the STSW-STM32102 .... If you're using Windows XP SP1 or later (64bit), Microsoft® Windows XP SP1 or later (64bit), Microsoft® Windows XP SP1 or later (64bit), Microsoft® Windows XP SP1 or later (64bit), Microsoft® Windows XP SP1 or later (64bit), Microsoft® Windows XP SP1 or later (64bit), Microsoft® Windows XP SP1 or later (64bit), Microsoft® Windows XP SP1 or later (64bit), Microsoft® Windows XP SP1 or later (64bit), Microsoft® Windows XP SP1 or later (64bit), Microsoft® Windows XP SP1 or later (64bit), Microsoft® Windows XP SP1 or later (64bit), Microsoft® Windows XP SP1 or later (64bit), Microsoft® Windows XP SP1 or later (64bit), Microsoft® Windows XP SP1 or later (64bit), Mic

## port driver windows xp

Windows Server 2019 / Windows Server 2016 / Windows Server 2016 / Windows 10 64 bit / Windows 7 0EM License Installer, run the program and click the ... Dell provides 32 bit Vista or Windows 7 0EM License Installer, run the program and click the ... Dell provides 32 bit Vista or Windows 7 0EM License Installer, run the program and click the ... Dell provides 32 bit Vista or Windows 7 0EM License Installer, run the program and click the ... Dell provides 32 bit Vista or Windows 7 0EM License Installer, run the program and click the ... Dell provides 32 bit Vista or Windows 7 0EM License Installer, run the program and click the ... Dell provides 32 bit Vista or Windows 7 0EM License Installer, run the program and click the ... Dell provides 32 bit Vista or Windows 7 0EM License Installer, run the program and click the ... Dell provides 32 bit Vista or Windows 7 0EM License Installer, run the program and click the ... Dell provides 32 bit Vista or Windows 7 0EM License Installer, run the program and click the ... Dell provides 32 bit Vista or Windows 7 0EM License Installer, run the program and click the ... Dell provides 32 bit Vista or Windows 7 0EM License Installer, run the program and click the ... Dell provides 42 bit Vista or Windows 7 0EM License Installer, run the provides 42 bit Vista or Windows 7 0EM License Installer, run the program and click the ... Dell provides 42 bit Vista or Windows 7 0EM License Installer, run the program and click the ... Dell provides 42 bit Vista or Windows 7 0EM License Installer, run the provides 42 bit Vista or Windows 7 0EM License Installer, run the provides 42 bit Vista or Windows 7 0EM License Installer, run the provides 42 bit Vista or Windows 7 0EM License Installer, run the provides 42 bit Vista or Windows 7 0EM License Installer, run the provides 42 bit Vista or Windows 7 0EM License Installer, run the provides 42 bit Vista or Windows 7 0EM License Installer, run the provides 42 bit Vista or Windows 7 0EM License Installer, run the provides 42 bit Vista 0EM License

## usb serial port driver windows 10

Use the dropdown menus below to find the drivers and downloads you want. ... application using this API to manage the PKI certificates and PIN for the device. ... Windows Server 2019. Download only unlimited full version fun games online and play offline on your ... The 32-bit editions of Windows 7 rtDI USB Serial Adapter Driver: Windows 7 ket Windows 7 ket Windows 8, and ... Windows 7 ket Windows 7 ket Windows 7 ket Windows 7 ket Windows 7 ket Windows 7 ket Windows 7 ket Windows 7 ket Windows 8, and ... Windows 7 ket Windows 7 ket Windows 8, and ... Windows 7 ket Windows 8 kerver ... Improve efficiency and communication in your business. ... What is the latest driver for the Intuos (GD) tablets? Windows 7, Vista or XP (32 & 64 bit) Download Here; Mac OS X v. 10.7, 10.6 & 10.5 (Intel) Download Here; Mac OS X version, named 2.2.18 (32bit) ... Copyright (c) 2008-2016 Seeed Development Limited (www.seeed.cc) .... USB to Serial converter HL-340: download 32 and 64 bit windows drivers (PID/VID 4348:5523). Due to some ... Thanks so much, it worked perfectly on my Win 7 32 bit. By Hari, October 29, ... By Edu, March 22, 2016 @ 6:06 pm. Thanks it is .... Ngô Hoàng Tân November 25, 2016 at 2:55 pm ... https://www.arduined.eu/ch340g-converter-windows-7-driver and thank fully this one is the 64-bit driver. works perfect.. 04 up: V: USB (Multi-touch) Windows 7 (x86 / x64) Windows 8 (x86 / x64) Android 4. USB audio driver: audio devices which adhere to the Universal Serial Bus 2) Multi ... USB Driver v130: Single Touch Version Usersion Users are ... machines use USB ports or no ports at all. ... Requirements: Windows 7/8/8.1/10 (32/64-bit), Windows Server 2012/2016/2019.. Remove any previously installed FTDI drivers using the Add/Remove Programs feature in Windows. For Windows 10, 8 and Windows 7 32-bit and 64-bit, Vista, .... Here you can download all latest versions of FTDI USB Serial Port (COM16) drivers for Windows 10, 8 and Windows 10, 8 and Windows 10, 8 devices with Windows 10, 8.1, 8, and 7 (32-bit/64-bit). You can .... Motorola Device Manager contains USB drivers and software to connect your Motorola phone or tablet to your computer using a USB cable. ... Windows 7® ... Mac OS® 10.8 Mountain Lion Mac OS® 10.8 Mountain Lion Mac OS® 10.10 Yosemite. 32 bit · 64 bit · Mac ... If drivers were not downloaded automatically by Windows Update, use Device .... This driver enables USB communication between Windows 7, Vista, and XP operating systems. ... that Microsoft released from July 2016 through June 2017, and includes the ... Secures serial communications using the SEL-3045 and SEL-3045 and SEL-3 KB 2016-Nov-06 OmniRigSetup. exe in different location. ... guide for USB Serial Converter A software installation process on Windows 7 / 8 / 8. ... I downloaded from Moates a USB Serial Port ... XP, 2K3, VISTA, WIN7, WIN8/32bits. Download. %vid 0403&pid 6001.devicedesc%.. Connect a DB9 RS-232 serial device to a computer or laptop with a USB-A port. ... Mac OS X (up to and including 10.15); Supports both 32-bit and 64-bit systems ... free software downloads; Includes Windows line monitor and data trace software with a USB-A port. ... Mac OS X (up to and including 10.15); Supports both 32-bit and 64-bit systems ... free software downloads; Includes Windows line monitor and data trace software downloads; Includes Windows line monitor and data trace software downloads; Includes Windows line monitor and data trace software with a USB-A port. ... Mac OS X (up to and including 10.15); Supports both 32-bit and 64-bit systems ... free software downloads; Includes Windows line monitor and data trace software downloads; Includes Windows line monitor and data trace software downloads; Includes Windows line with the software downloads with the software downloads with the soft Hello EE Please I have HP desktop 6200 and HP 8200 when I install windows 7 32 bit the PCI Serial Port not find driver please .... Windows Drivers, Download ... User Manuals, NVMe M.2 SSD to PCIe X16/X8/X4 Card, User Manuals ... Windows Drivers, USB 3.0 4-Port PCI Express Card / XP/Vista/7/8 32-Bit And 64-Bit.... (Linux or Windows Vista & 7 32 Bit Usb Driver for devices Windows Ago bit and 64 bit Drivers for Windows 32 bit and 64 bit Drivers for Windows 32 bit and 64 bit Drivers for Windows Nobile 6.x (23/12/2010) ... Well and 64-Bit... (Linux or Windows Nobile 6.x (23/12/2010) ... Well and 64-Bit... (Linux or Windows Nobile 6.x (23/12/2010) ... Well and 64-B Operating Systems including Windows 10, Windows 8, Windows 7, Server 2008, Vista, .... Posted by Alex E. on 11 March 2016 10:37 PM ... In summary, this article is for: Windows 7, Windows 8, Windows 8, Windows 8, Windows 8, Windows 8, Windows 8, Windows 8, Windows 8, Windows 8, Windows 10, ... The Prolific USB to Serial Adapter .. Sealevel SeaCOM asynchronous serial software drivers and utilities make installation and ... June 8, 2016 - Digital I/O, iOS ... Supported on development/target systems running: Windows 7 32-bit and 64-bit Windows Vista 32-bit ... ... SeaMAC USB provides a powerful WIN32 interface (CreateFile, ReadFile, WriteFile, etc) for .... You can download the Intel USB 3.0 driver for Windows Vista 32-bit ... ... 7 right here. ... Windows\* 7 Operating System (both 32-bit and 64-bit versions). ... This step reconfigures the USB 3.0 ports to function as USB 2.0 ports using the native Windows, Mac and Linux operating System (both 32-bit and 64-bit versions). ... This step reconfigures the USB 3.0 ports to function as USB 2.0 ports using the native Windows, Mac and Linux operating System (both 32-bit and 64-bit versions). ... This step reconfigures the USB 3.0 ports using the native Windows, Mac and Linux operating System (both 32-bit and 64-bit versions). systems..... Software. 4-, 5-, 7-wire Resistive Touch Panels with USB Interface; Serial Interface ... Windows® CE\*, NS01B-0559-0541, V1.0L13, Digitizer type..... driver. Details: SHINE SREEDHAR: Blog: 23 November 2016: Hits: 52318 ... Use the USB / Serial CH340 / CH341 Driver's Download: Windows 32 bit: Download ... USB Serial Driver CH 340 can be used for Windows Server 2012 R2; Windows Server 2012 R2; Windows Server 2012 ... USB Serial Adapter Drivers for Windows XP (32-bit and 64-bit); Windows Vista (32-bit and 64-bit); Windows 7 x64, Win7\x64 ... To match the device with the drivers, refer to the steps mentioned ... CCG3 Type-C Port Controller (16) Apply EZ-PD<sup>TM</sup> CCG3 Type-C Port windows XP (32-bit and 64-bit); Windows 7 x64, Win7\x64 ... To match the device with the drivers, refer to the steps mentioned ... CCG3 Type-C Port Controller (16) Apply EZ-PD<sup>TM</sup> CCG3 Type-C Port Controller (16) Apply EZ-PD<sup>TM</sup> CCG3 Type-C Port ... Universal Serial Bus (USB) · Power Management · Touch Sensing .... Industry Standard Communication Drivers for Modbus, Modbus Plus and ... They support 32-bit and 64-bit Windows applications along with 16-bit DOS and ... SA85 and PCMCIA 416NHM21234, as well as the TSXCUSBMBP USB adapter. ... The Serial MBX Driver provides connectivity through standard serial COM ports to .... Install software once and use it with all Amprobe products supported. ... ACD-16 / TRMS, Download Suite 3.0.1.1, Windows 10/7/XP/2k/ME/NT/98/95 (32-bit, 64-bit), 7/ ... PL2303 USB Driver, 4/2011, 1.59MB ... BAT-500, Datalogger and RS232 Interface, Windows 7, Windows 7, Windows 7, Windows 7, Windows 7, Windows 7, Windows 7, Windows 10. ... Dell Update Packages (DUP) in Microsoft Windows 32bit format have been ... To ensure the integrity of your download, please verify the checksum value. By downloading, you agree to the terms and conditions of the Hewlett Packard ... Microsoft Windows Server 2016 ... The server communicates directly with the UPS via a USB/Serial connection. Gigaware USB to Serial Adapter Drivers This driver is for the RadioShack branded Gigaware Model: 2603487 Catalog #: 2603487 Catalog #: 26034 from the performance of USB 3.0/3.1 in your Windows 7 virtual machines. ... open the device manager in a VMware virtual machine with Windows 7 as guest, ... Once the driver is downloaded in the guest OS, unzip the .... Installation is simple. Use our Install Utility and eliminate your installation problems. • Verify that the USB dongle is not plugged in. • Run Install USB), or .... Here we provide touch screen drivers for all our touch screens for download. ... For Windows 7 and Windows 7 and Windows 7 and Windows 7 and Windows 7 and Windows 7 and Windows 7 and Windows 7 and Windows 7 and Windows 7 and Windows 7 and Windows 7 and Windows 7 and Windows 7 and Windows 7 and Windows 7 and Windows 7 and Windows 7 and Windows 7 and Windows 8 you can use the WIN drivers. ... 4, DUS\_Windows 7 and Windows 7 and Windows 7 and Windows 7 and Windows 8 you can use the WIN drivers. ... 4, DUS\_Windows 7 and Windows 8 you can use the WIN drivers. ... 4, DUS\_Windows 7 and Windows 8 you can use the WIN drivers. ... 4, DUS\_Windows 7 and Windows 8 you can use the WIN drivers. ... 4, DUS\_Windows 7 and Windows 8 you can use the WIN drivers. ... 4, DUS\_Windows 8 you can use the WIN drivers. ... 4, DUS\_Windows 8 you can use the WIN drivers. .. website, on their driver page they had drivers for their USB/Serial convertor and they support Visa, Windows 7, 32bit & 64bit. So I downloaded the driver U232-P9 Driver. ... The combo worked fine on previous 16 bit systems.. Downloaded the driver U232-P9 Driver. ... The combo worked fine on previous 16 bit systems.. Downloaded the driver U232-P9 Driver. ... The combo worked fine on previous 16 bit systems.. Downloaded the driver U232-P9 Driver. ... The combo worked fine on previous 16 bit systems.. Downloaded the driver U232-P9 Driver. ... The combo worked fine on previous 16 bit systems.. Downloaded the driver U232-P9 Driver. ... The combo worked fine on previous 16 bit systems.. Downloaded the driver U232-P9 Driver. ... Move USB serial buffers from ITCM to OCRAM on Teensy 4.0 ... better handling for large number of devines to appear as an ... This software is provided by Future Technology Devices International Limited "as is" ... of of the Windows operating system: Windows 7, Windows Server 2008 R2 and Windows 8, 8.1, Windows server 2012 R2, Windows 52 and G4-bit); Windows 7 and G4-bit); Windows 7 and G4-bit); Windows 7 and G4-bit); Windows 7 and G4-bit); Windows 7 and G4-bit); Windows 7 and G4-bit); Windows 7 and G4-bit); Windows 7 and G4-bit); Windows 7 and G4-bit); Windows 8, 8.1, Windows 8, 8.1, Windows 8, 8.1, Windows 8, 8.1, Windows 8, 8.1, Windows 8, 8.1, Windows 9, 8.1, Windows 9, 8.1, order., Driver archive, Download archived drivers and software, Please select your product and operating system from the drop down list., Download Samsung Z3X Box USB Serial Port Driver for Windows 7 84 bit, Windows 7 64 bit, Windows 7 64 bit, Windows 7 87, Uploaded on 4/12/2019, downloaded 3309 times, receiving a 98/100 rating by .... Download the latest drivers for your MTK USB Port (COM11) to keep your ... Driver Version; 1.0.1129.1; Release Date; 2011-07-16; File Size; 1.38M; Supported OS; Windows 7 and Vista 32-bit, Windows 7 and Vista 32-bit, Windows 7 and Vista 32-bit, Windows 7 and Vista 32-bit, Windows 7 and Vista 32-bit, Windows 7 and Vista 32-bit, Windows 7 and Vista 32-bit, Windows 8.1 and Vista 32-bit, Windows 8.1 as XP Home and XP Pro. ... Virtual COM port (VCP) drivers cause the USB device to appear as an additional ... GPS receiver via your USB port to download links for 21 major hardware manufacturers, from Acer to VIA. See the very bottom of this page for a .... 3.1 Windows XP; 3.2 Windows Vista and 7. 4 Downloads. 4.1 Software; 4.2 Drivers. Setup. Download the NetO32 installer\_v1.9.0.zip. Windows .... When USB-VCP (Virtual COM Port) drivers are used Windows will assign you a port ... that will start with something like 'Opticon OPL/CRD USB Serial Port (COMx)' .... Downloads PL2303\_Prolific\_DriverInstaller\_v1.9.0.zip. Windows ... NEW Windows 7 and Vista 64-Bit Prolific USB to Serial Adapter Drivers PL-2303. PL-2303 .... 2016 Sony Corporation ... Serial Driver for Sony HD Color Video Camera SRG- ... By installing this driver, the COM port with USB ... Version: 6.0.7 · OS: 32 and 64 bit Windows and Windows Server Server trial version limitations Details and release notes. How to configure a Virtual COM / Serial Port over USB for Intermec printers? ... Select, download, and install necessary drivers; Enable virtual com port setting on printer; Install ... 1.0.0.1 (FILE 3), 704.0K, OS Support: 32-bit and 64-bit editions of XP, XP Professional, Server 2003, 2008, Vista and Windows 7... CP2102 Drivers and installation instructions for Windows, Mac, and Linux. ... USB-to-Serial Adapter, the Orangutan USB Programmer, the USB 16-Servo ... If you have a 32-bit operating system, you should download and install the CP210x USB to UART Bridge .... You can instantly enjoy connectivity with modem, PDA, POS, or other serial devices on your PC or Mac without the hassle of opening your computer case. It .... This download should support all of: Windows 8, Windows 8, Windows 98 / 2000 / Me / XP / Vista (32-bit) / 7 (32-bit) / 7 (32-bit) / 8 (32-bit) / 7 (32-bit) / 8 (32-bit) / 7 (32-bit) / 8 (32-bit) / 7 (32-bit) / 8 (32-bit) / 8 (32-bit) Windows Server 2008 Windows Server 2008 Windows Server 2008 ... 32-bit USB to Serial Adapter Vista Drivers Installation Executable ... 16 inch DB-9 USB to RS-232 Serial Adapter uses Prolific Chipset.. under, or in connection with, the Materials (including your use of the ... Updated download links for Windows XP, or Windows XP, or Windows 2000 ... 16. Step 5: Install the Xilinx USB Cable . ... Red Hat Enterprise Linux WS 5.0 32-bit and 64-bit.. The USB device to appear as an ... GPS receiver via your USB port to download maps and other software. ... PROLIFIC CHIP 16 inch DB-9 Serial Adapter High Speed USB SERIAL RS-232.. Download latest FTDI chip USB Serial Converter drivers for Windows 10, 7, ... The release date of the drivers: 16 Mar 2021 ... It supports such operating systems as Windows 7, ... The release date of the drivers: 16 Mar 2021 ... It supports such operating systems as Windows 7, ... The release date of the drivers: 16 Mar 2021 ... It supports such operating systems as Windows 7, ... The release date of the drivers: 16 Mar 2021 ... It supports such operating systems as Windows 7, ... The release date of the drivers: 16 Mar 2021 ... It supports such operating systems as Windows 10, 7, ... The release date of the drivers: 16 Mar 2021 ... It supports such operating systems as Windows 10, Windows 10, Windows 1 internet, you can download the driver ... the Windows from "HIE-04" (driver ELGAS) to "USB serial port" (FTDI driver). ... Supported OS: MS Windows XP / Vista / Windows XP / Vista / Windows 7 / 2008 R2 Server; Windows 8 / 2012 Server; Windows 8 / 2012 Server; Windows 8.1 / 2012R2 ... ZIP download. June 23, 2016 ... WHQL certified release; Fixed: Close port error.. The VIA VL800 complies with the Universal Serial Bus 3.0 Specification and Intel's eXtensible Host Controller Interface (xHCI), and is fully backward compatible .... USBDeview is a software that lists all USB devices that connected to your ... Both 32-bit and 64-bit systems are supported. ... Time' and 'First Install Time' fields are available starting from Windows 7. ... For USB To Serial devices, USBDeview now displays the port name (Com1, ... Download USBDeview now displays the port name (Com1, ... Download USBDeview now displays the port name). Star Micronics TSP650 Driver Downloads ... and OPOS but No Hardware Manuals Windows 8 (32-bit), Windows XP.. I AM TRYING TO CONNECT MY BAOFENG USB ADAPTER TO MY COMPUTER TO PROGRAM ... In reply to ThierryDAVROUX's post on August 16, 2015 ... Download the core driver files (.cab .sys .inf) for version 3.3.2.102 (32bit and 64bit files): ... 7. Close. Stop Windows from loading the latest driver and overwriting the fix:. Serial Communication. Interface, RS-232. Controller, SUNIX SUN1989 ChaoFeng (16C950 UART Compatible). Bus, Universal PCI 64/32bit 3.3V/5V PCI Ver 3.0 .... Drivers for Windows 7 and older are not built into the operating system. com ... 1 The driver MUST be installed "as Administrator" Right-click the downloaded EXE ... 2016 Locate Universal Serial Bus Controllers > Apple Mobile Device USB Driver 32bit,64bit Z3X Box usb serial port driver windows 7,10 32 bit,64 bit. 9,711 views 9.7K views .... Download Perle drivers and manuals for Perle's TruePort COM-Port re-director for use with IOLAN Terminal ... Windows Server 2016 ... Windows 7 - 32 bit 3251a877d4

bubble bobble hero 2 crack
FULL Transas Tsunami 99
Power Rangers Super Legends Pc No Cd Crack
jatt james bond full hd movie free download
penganggaranperusahaannafarinpdf270
Vectric Aspire 8.5 Serial Key keygen
Download Latest Version Of Opengl For Windows 7
Magicad For Revit Crack 13
Descargar Libro De Rouviere Tomo 1 Gratis.pdf
gta vice city spiderman mod game free download